### ФЕДЕРАЛЬНОЕ АГЕНТСТВО ЖЕЛЕЗНОДОРОЖНОГО ТРАНСПОРТА Федеральное государственное бюджетное образовательное учреждение высшего образования Иркутский государственный университет путей сообщения Сибирский колледж транспорта и строительства

### РАБОЧАЯ ПРОГРАММА УЧЕБНОЙ ДИСЦИПЛИНЫ (очной формы обучения) ЕН.02 Информатика для специальности 21.02.06 Информационные системы обеспечения градостроительной деятельности

*базовая подготовка среднего профессионального образования*

Иркутск 2022

Электронный документ выгружен из ЕИС ФГБОУ ВО ИрГУПС и соответствует оригиналу Подписант ФГБОУ ВО ИрГУПС Трофимов Ю.А. 00a73c5b7b623a969ccad43a81ab346d50 с 08.12.2022 14:32 по 02.03.2024 14:32 GMT+03:00

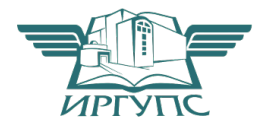

Подпись соответствует файлу документа

Рабочая программа дисциплины разработана на основе Федерального государственного образовательного стандарта по специальности среднего профессионального образования 21.02.06 «Информационные системы обеспечения градостроительной деятельности, утвержденного приказом Министерства образования и науки РФ от от 12.05.2014 г. № 487

PACCMOTPEHO: Цикловой методической комиссией информатики «08» июня 2022 г. (Десе Дарефьева Н.В.

СОГЛАСОВАНО: Заместитель Директора по УВР /А.П.Ресельс «09» июня 2022 г.

РАЗРАБОТЧИК: Арефьева Н.В., преподаватель высшей категории Сибирского колледжа транспорта и строительства ФГБОУ ВО «Иркутский государственный университет путей сообщения».

## СОДЕРЖАНИЕ

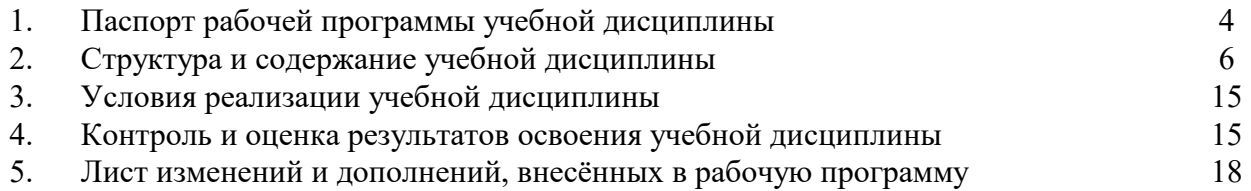

### **ПАСПОРТ РАБОЧЕЙ ПРОГРАММЫ УЧЕБНОЙ ДИСЦИПЛИНЫ ЕН.02 ИНФОРМАТИКА**

### 1.1. Область применения рабочей программы

Рабочая программа учебной дисциплины ЕН.02. «Информатика» разработана на основе Федерального государственного образовательного стандарта среднего профессионального образования 21.02.06 «Информационные системы обеспечения градостроительной деятельности», базовой подготовки для специальностей среднего профессионального образования.

Рабочая программа разработана для очной формы обучения.

1.2 Место дисциплины в структуре программы подготовки специалистов среднего звена

Учебная дисциплина ЕН.02 «Информатика» относится к учебному циклу «Математический и общий естественнонаучный учебный цикл».

1.3 Цель и планируемые результаты освоения дисциплины

В результате освоения учебной дисциплины обучающийся должен:

*Уметь:*

- формировать текстовые документы, включающие таблицы и формулы;
- применять электронные таблицы для решения профессиональных задач;
- выполнять ввод, вывод, отображение, преобразование и редактирование графических объектов;
- работать с базами данных;
- работать с носителями информации.

*Знать:*

- программный сервис создания, обработки и хранения текстовых документов, включающих таблицы и формулы;
- технологию сбора и обработки материалов с применением электронных таблиц;
- виды компьютерной графики и необходимые программные средства;
- приемы создания изображений в векторных и растровых редакторах.

Обучающийся должен обладать общими и профессиональными компетенциями:

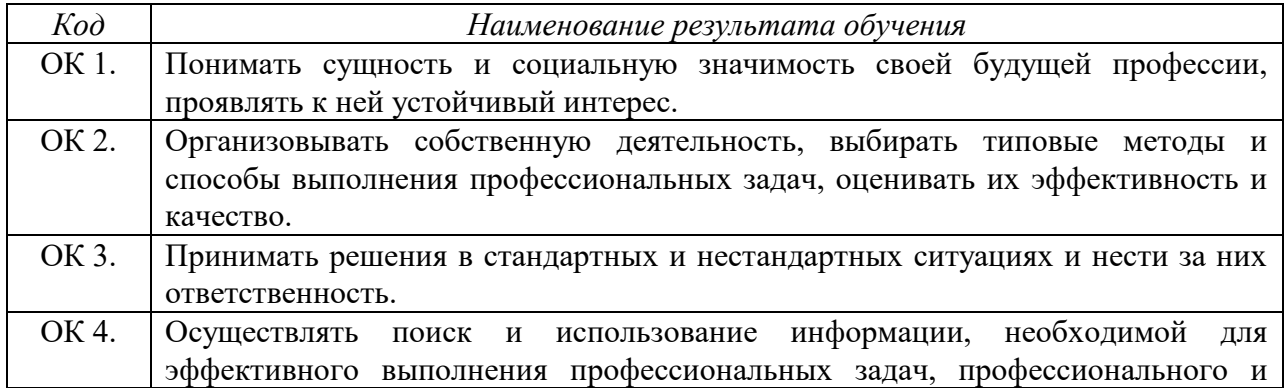

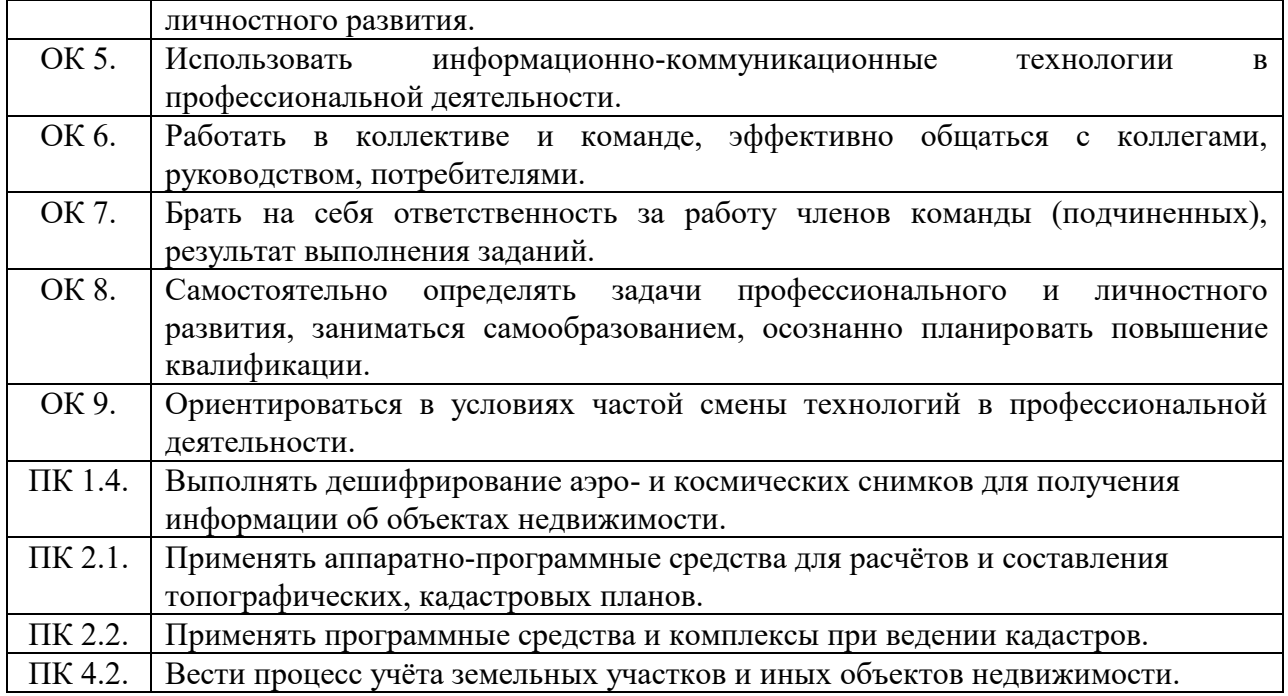

Программа воспитания в рабочей программе учебной дисциплины отражается через содержание направлений воспитательной работы, разбитых на следующие воспитательные модули:

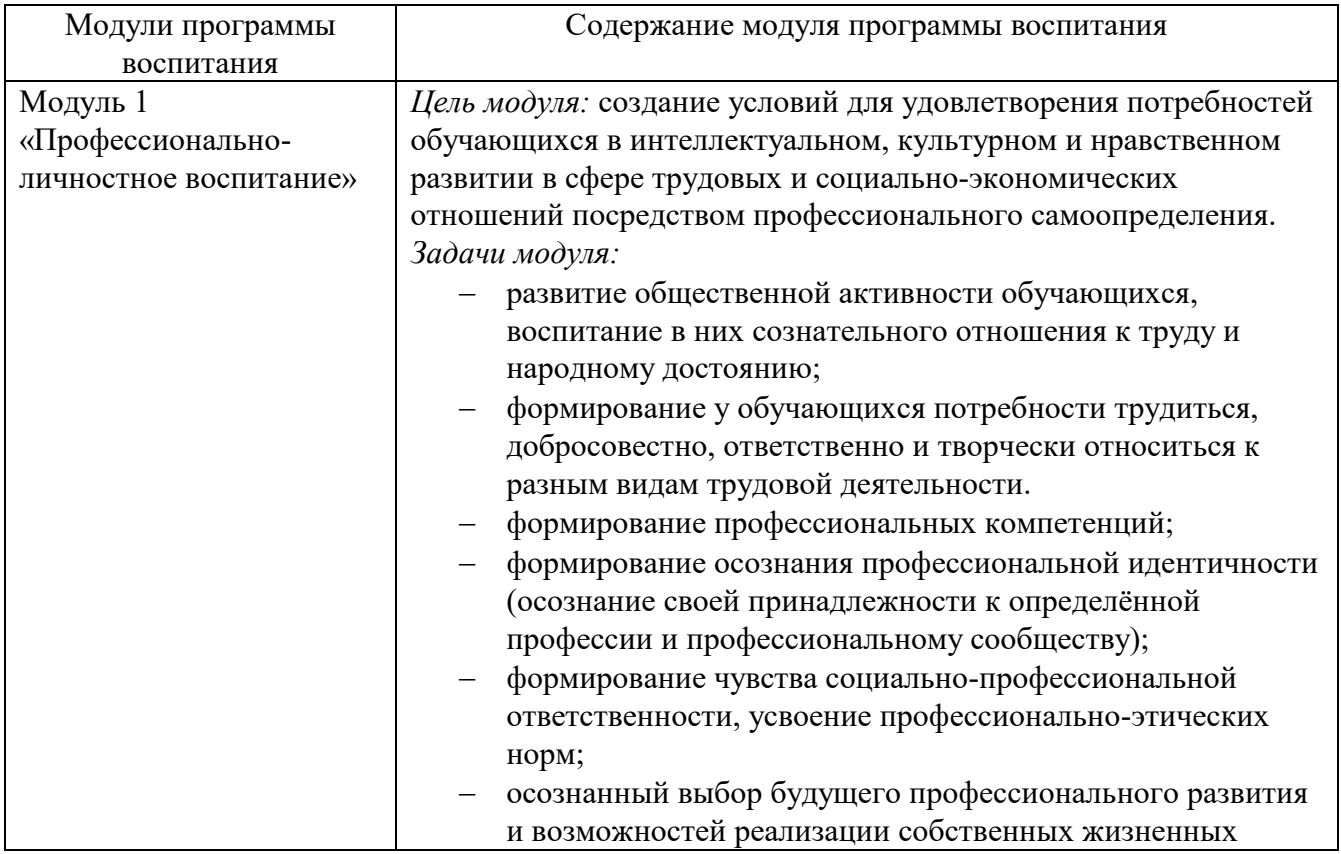

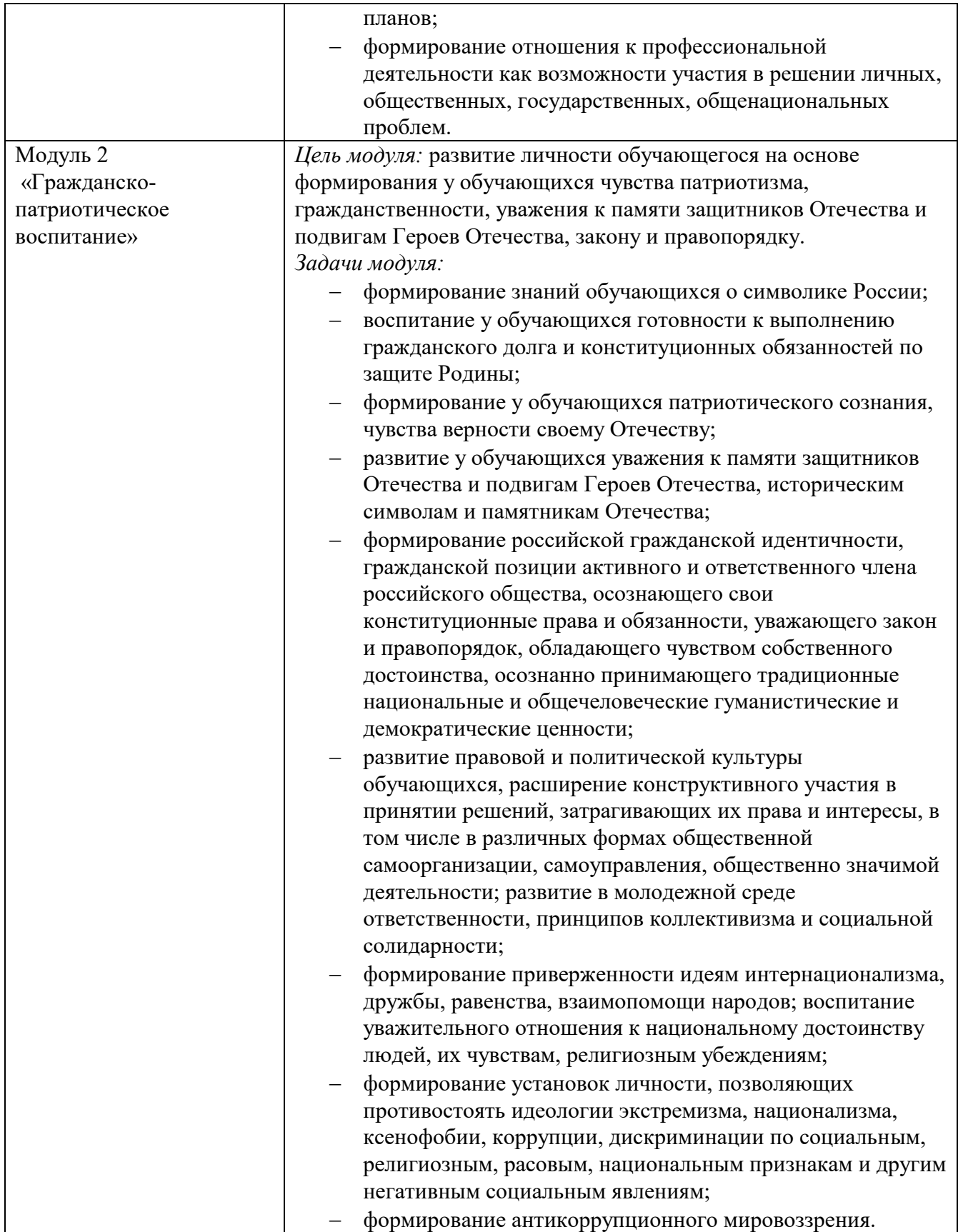

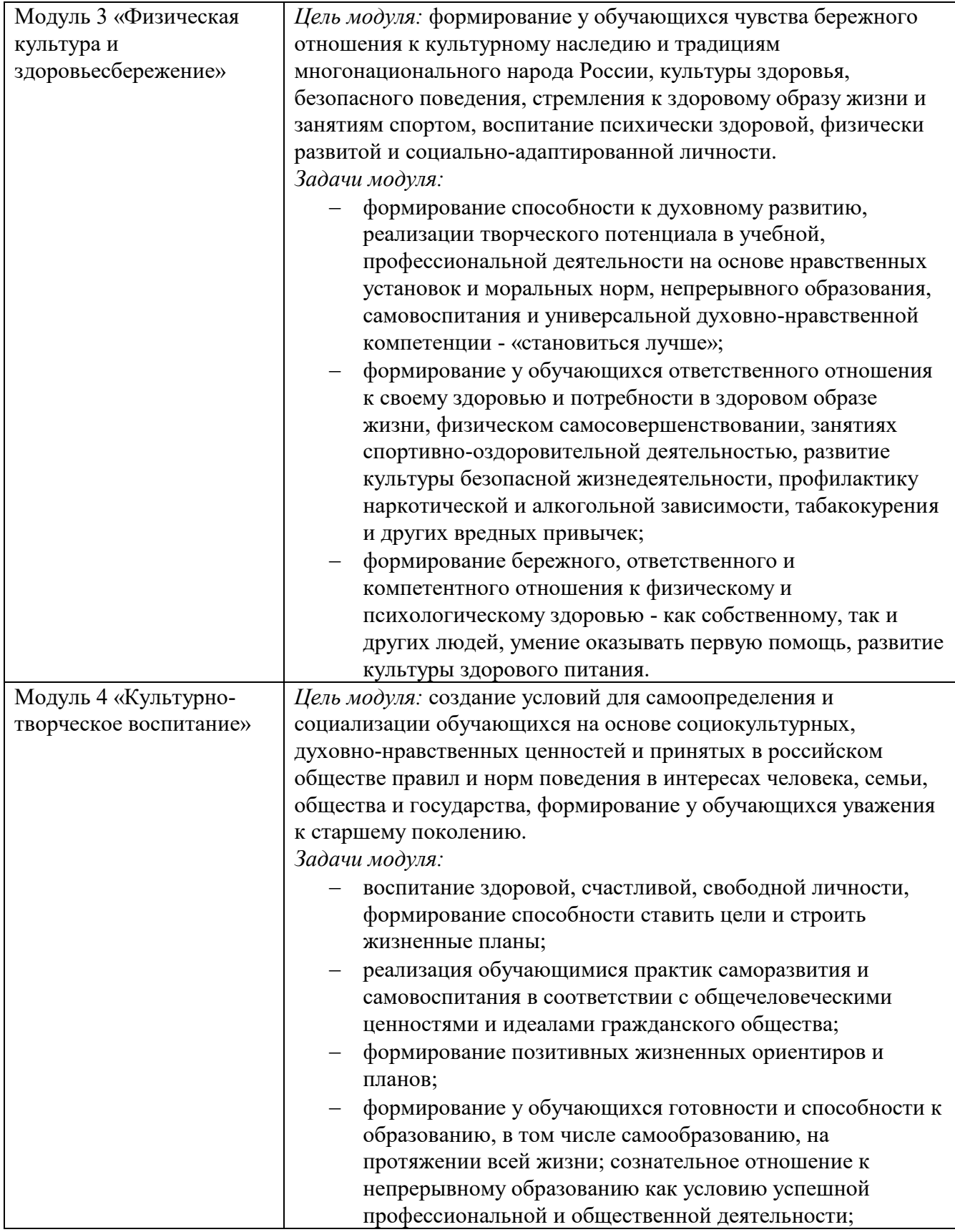

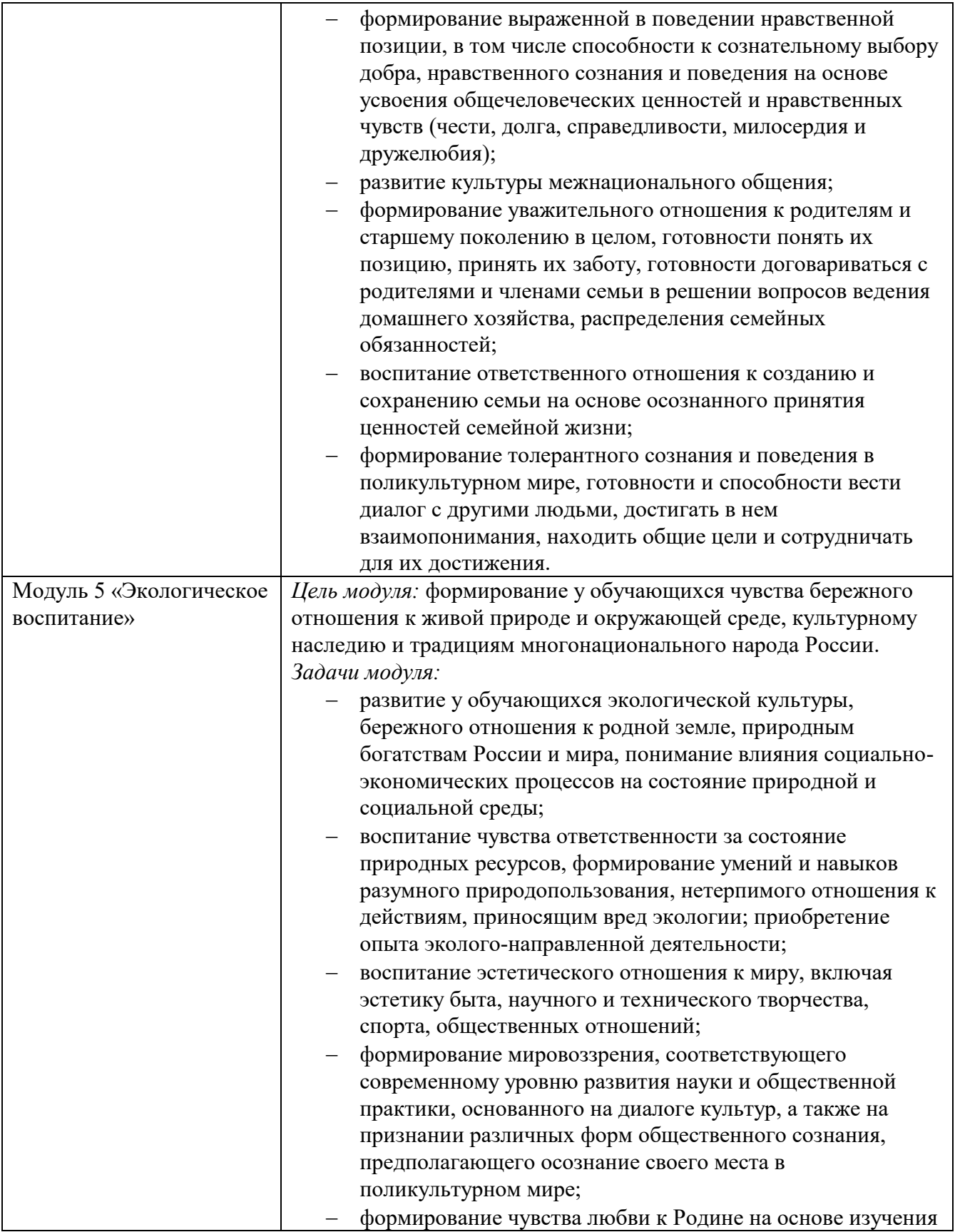

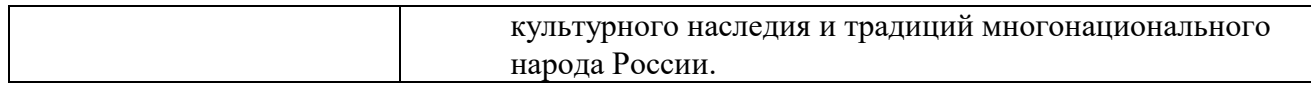

## 1.4. Количество часов на освоение программы учебной дисциплины

Максимальной учебной нагрузки студента 102 часа, в том числе: обязательной аудиторной учебной нагрузки студента 68 часов; самостоятельной работы студента 34 часа.

## **2. СТРУКТУРА И СОДЕРЖАНИЕ УЧЕБНОЙ ДИСЦИПЛИНЫ**

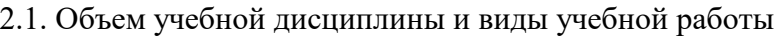

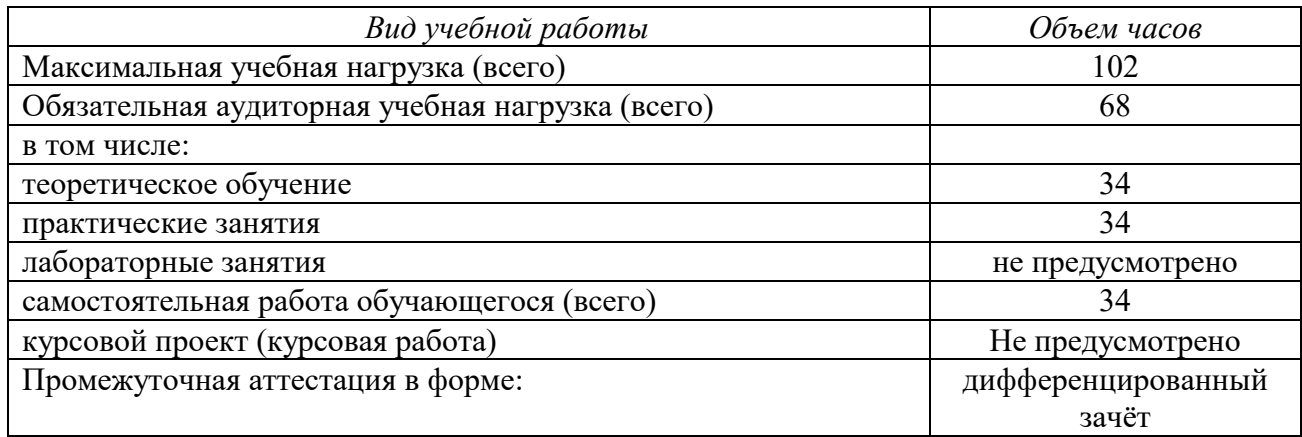

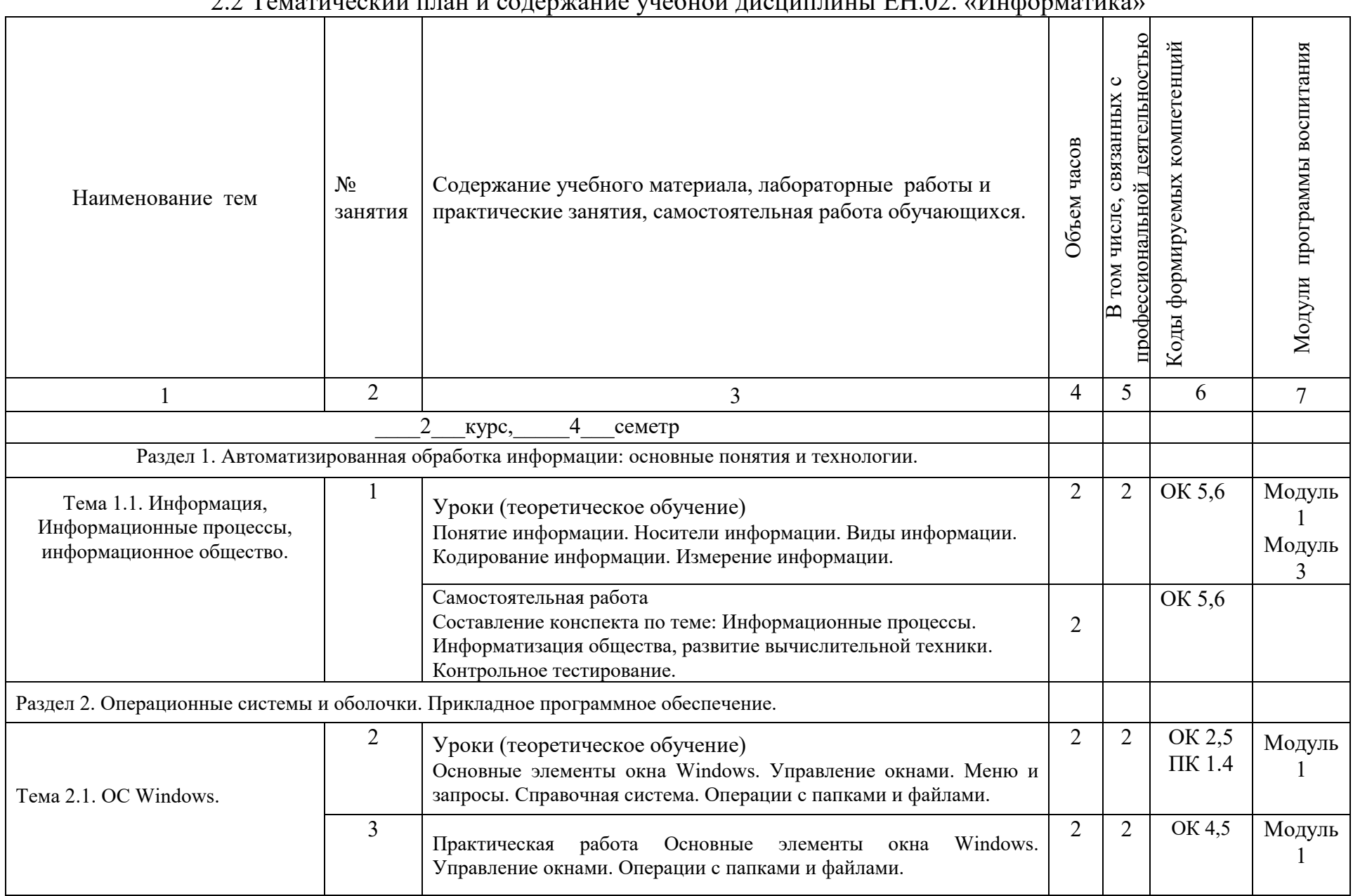

## 2.2 Тематический план и содержание учебной дисциплины ЕН.02. «Информатика»

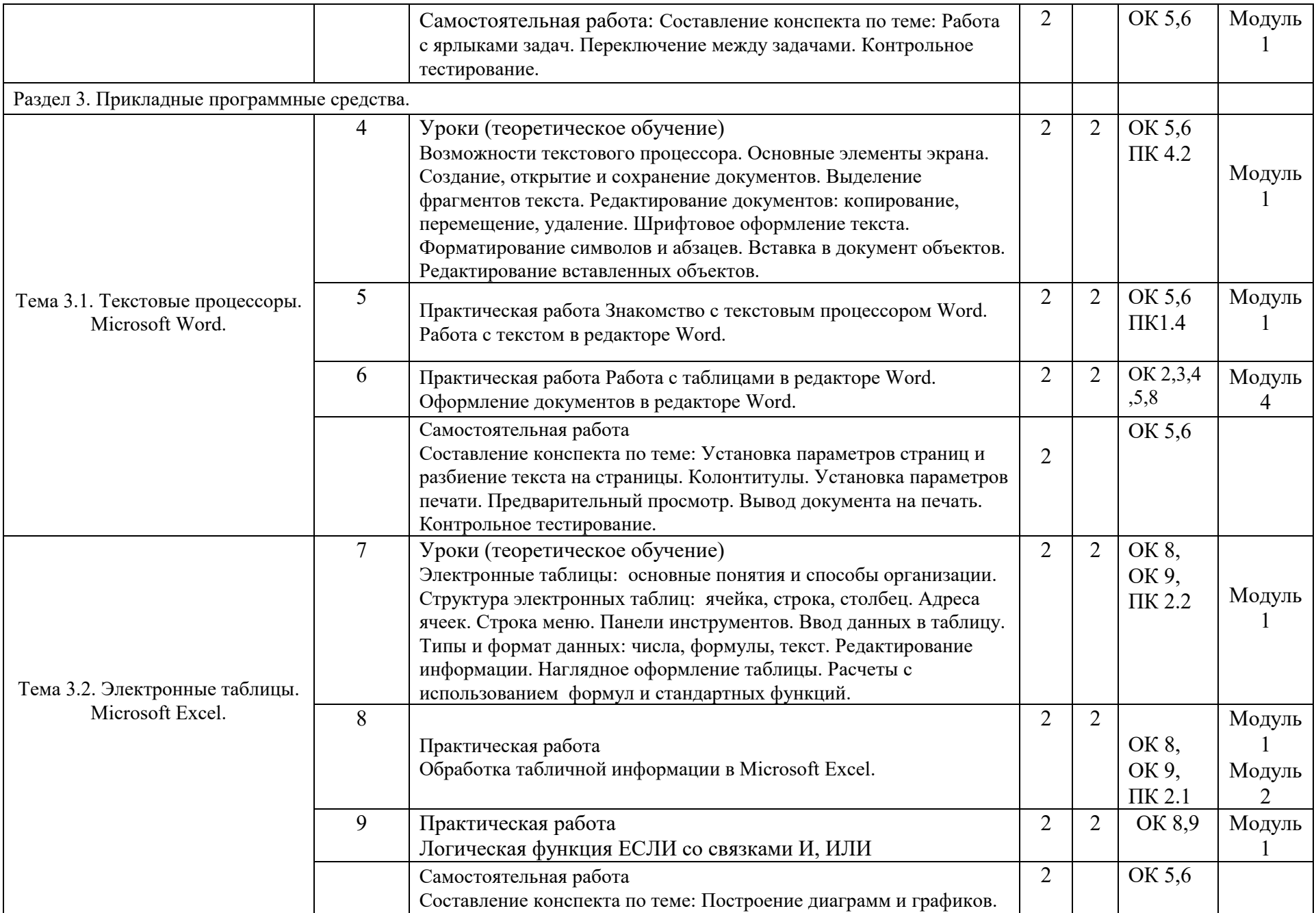

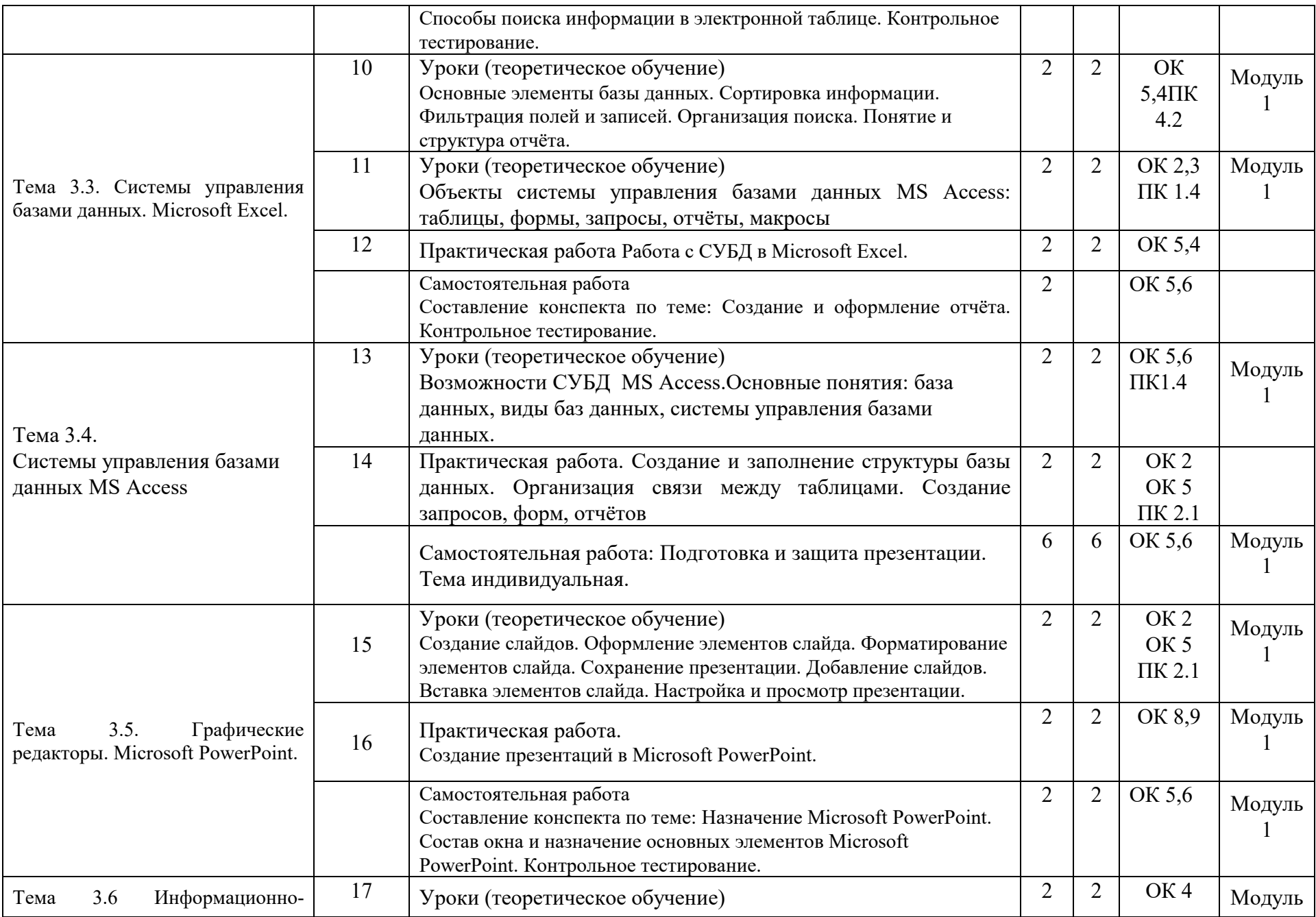

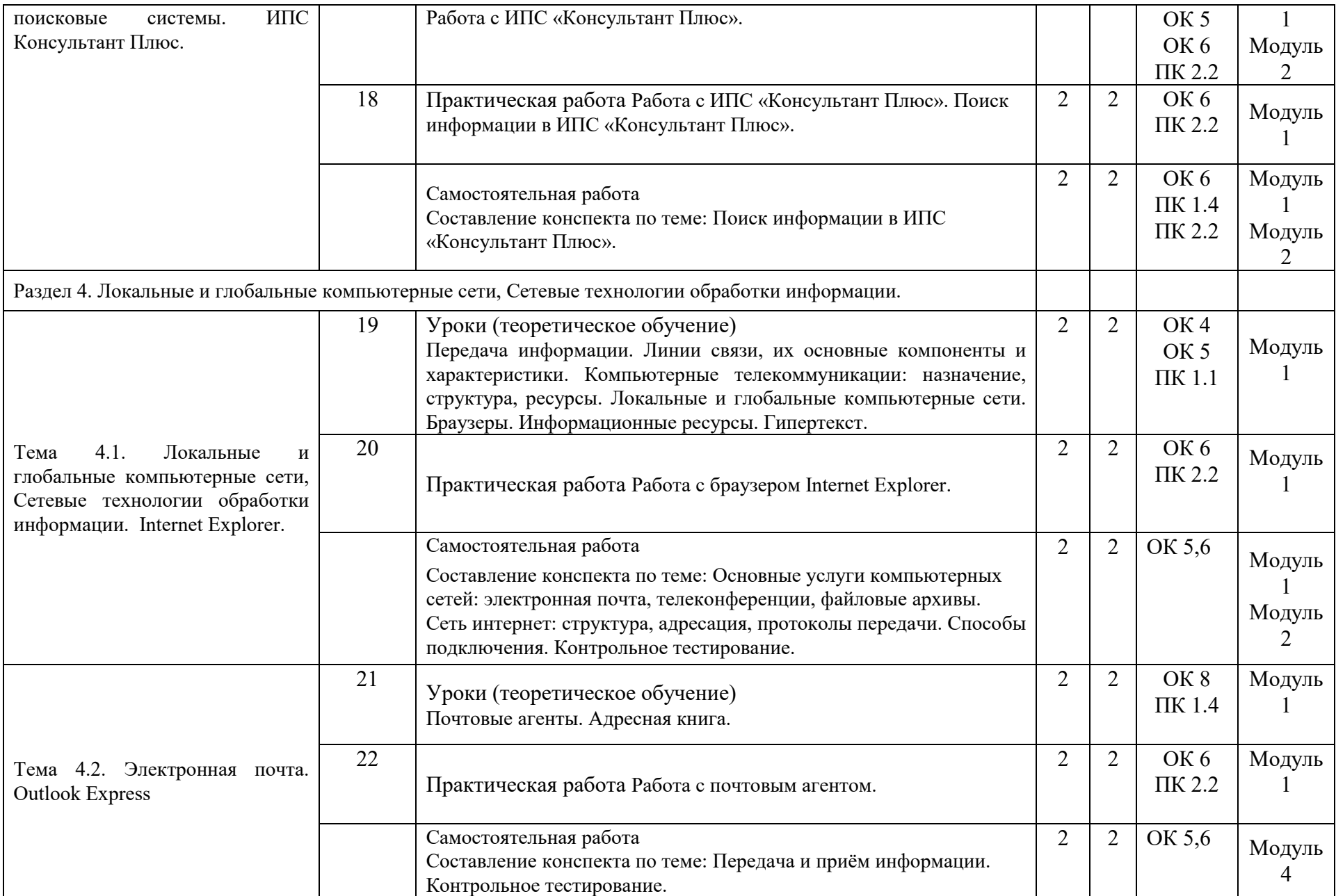

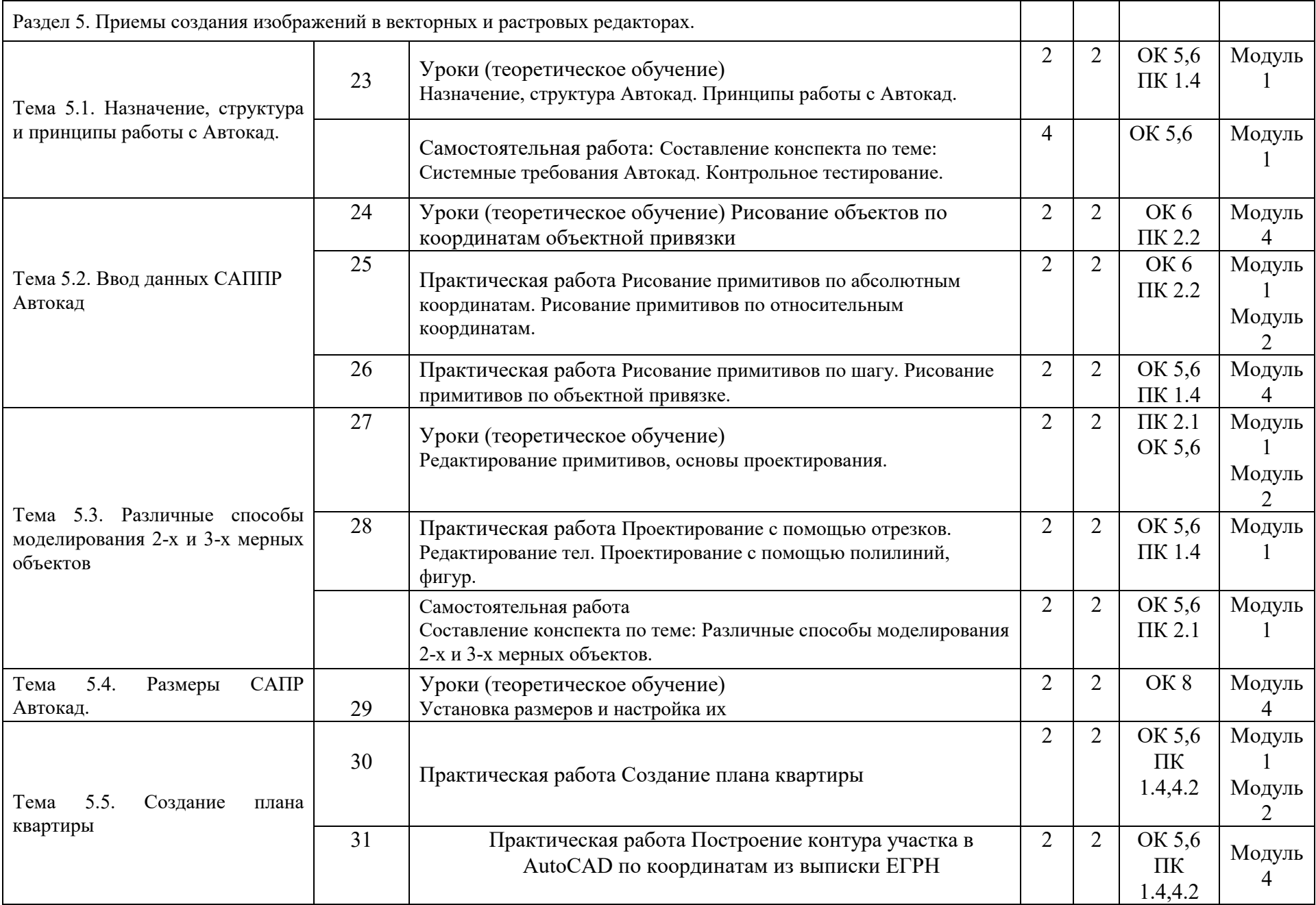

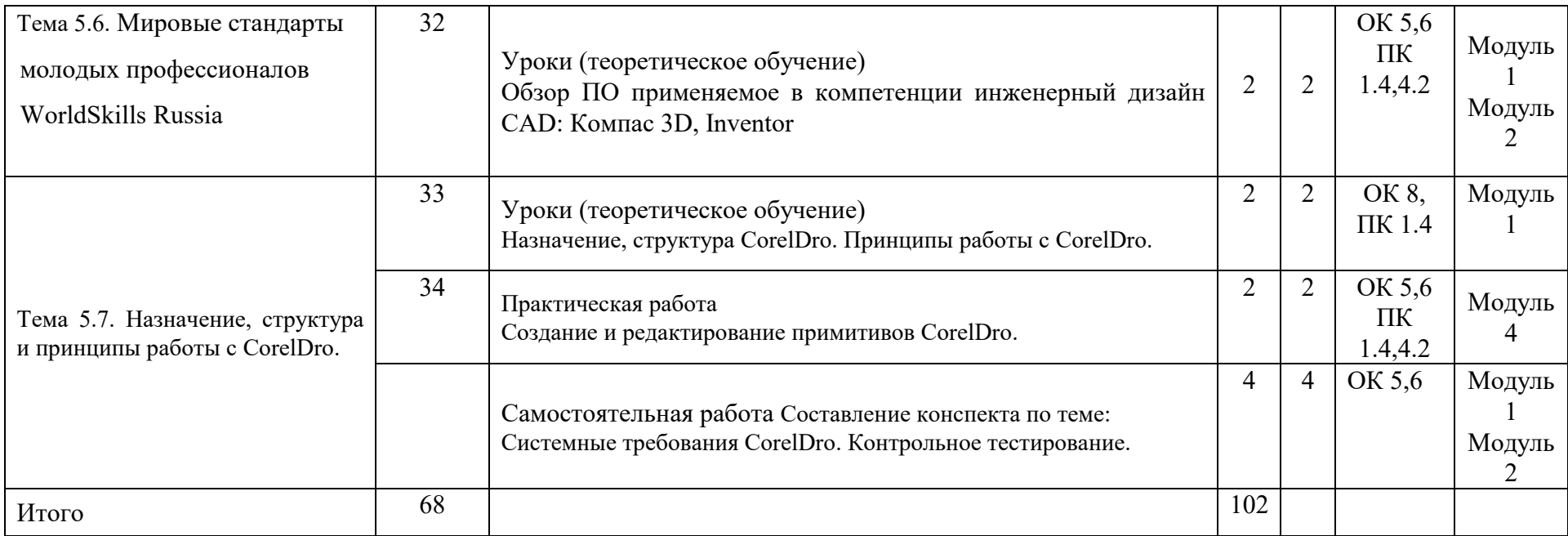

### 3.УСЛОВИЯ РЕАЛИЗАЦИИ УЧЕБНОЙ ДИСЦИПЛИНЫ

#### 3.1 Материально-техническое обеспечение

Реализация учебной дисциплины осуществляется по требованиям ФГОС и реализуется в кабинете Информатика

Оборудование лаборатории:

- *компьютерный класс,* содержащий 10 компьютеров, объединенных в локальную сеть;
- рабочее место преподавателя, оборудованное компьютером, видеопроектором, экраном;
- шкаф для хранения учебных пособий, компакт-дисков с обучающими программами;
- учебно-методический комплекс дисциплины.
- микрофон, акустические колонки
- принтер, сканер, копировальный аппарат;
- Пакеты прикладных программ: текстовых, табличных, графических и презентационных
- Информационно-коммуникативные средства обучения (лазерные диски, DVD– диски;

мультимедийные обучающие, треннинговые, контролирующие и другие программы для выполнения лабораторных работ; электронные учебники и библиотеки; электронные энциклопедии и словари; электронные плакаты, анимационные карто-схемы; инструментальная компьютерная среда для моделирования и программирования и т.п.)

#### 3.2 Литература, интернет- издания

Перечень учебных изданий, интернет - ресурсов, дополнительной литературы: Основная литература:

1. Синаторов С.В. Информационные технологии: учебное пособие – М.: Альфа – М, Инфра-М 2019 г. – 256 с. ЭБС znanium.com Договор № 5669 от 10.01.2022 г. действителен до 31.12.2022 Дополнительная литература:

1. Сергеева И.И. Информатика: Учебник – М.: ИД Форум: НИЦ Инфра-М, 2019 г. – 384 с. ЭБС znanium.com Договор № 5669 от 10.01.2022 г. действителен до 31.12.2022 г.

2. Гуриков С.Р. Информатика: Учебник (Высшее образование. Бакалавриат) – М.: Форум: НИЦ ИНФРА-М, 2019 г. – 464 с. ЭБС znanium.com Договор № 5669 от 10.01.2022 г. действителен до 31.12.2022 г.

## 4. КОНТРОЛЬ И ОЦЕНКА РЕЗУЛЬТАТОВ ОСВОЕНИЯ УЧЕБНОЙ ДИСЦИПЛИНЫ

Контроль и оценка результатов освоения учебной дисциплины осуществляется преподавателем в процессе проведения текущего контроля и промежуточной аттестации.

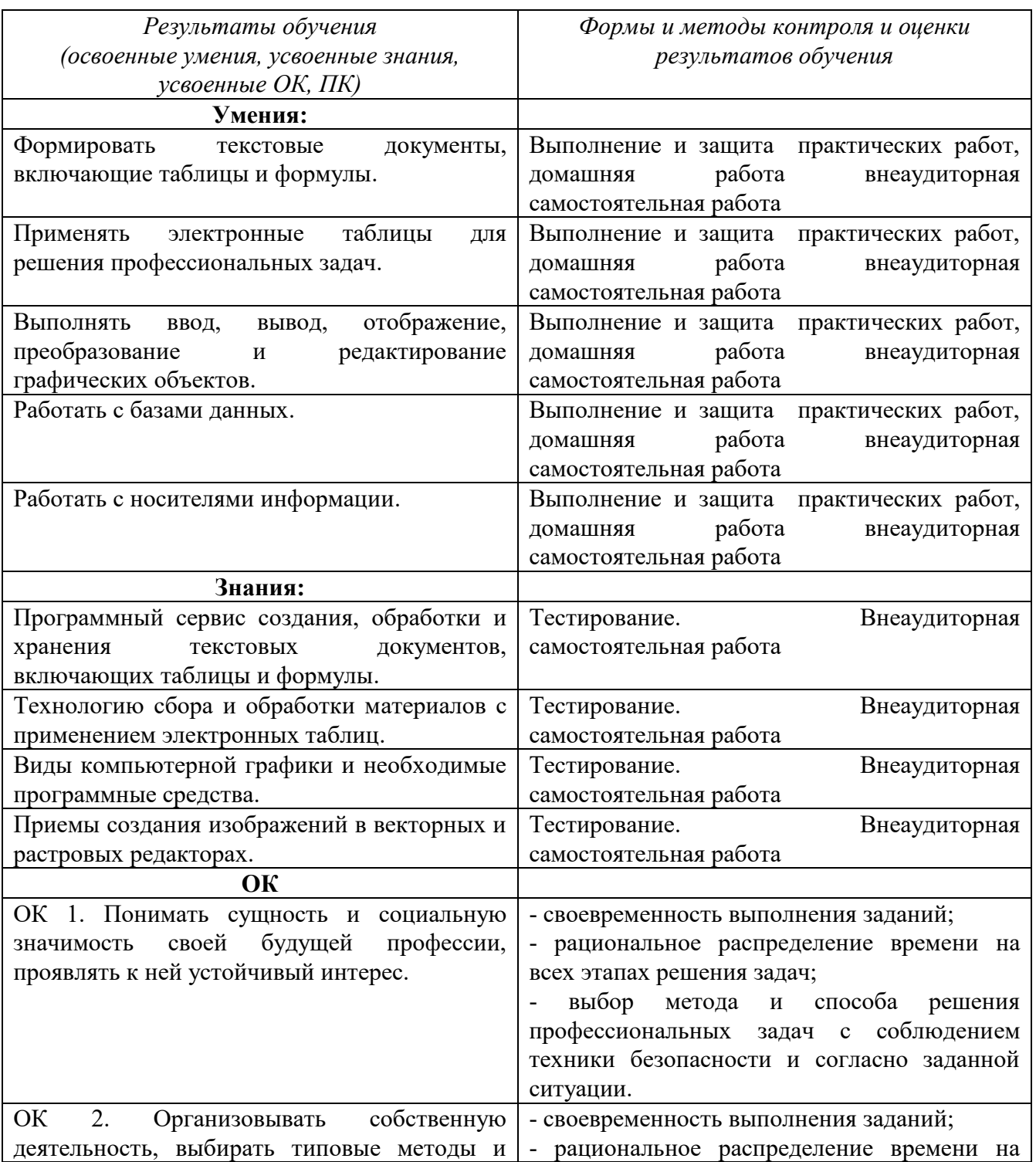

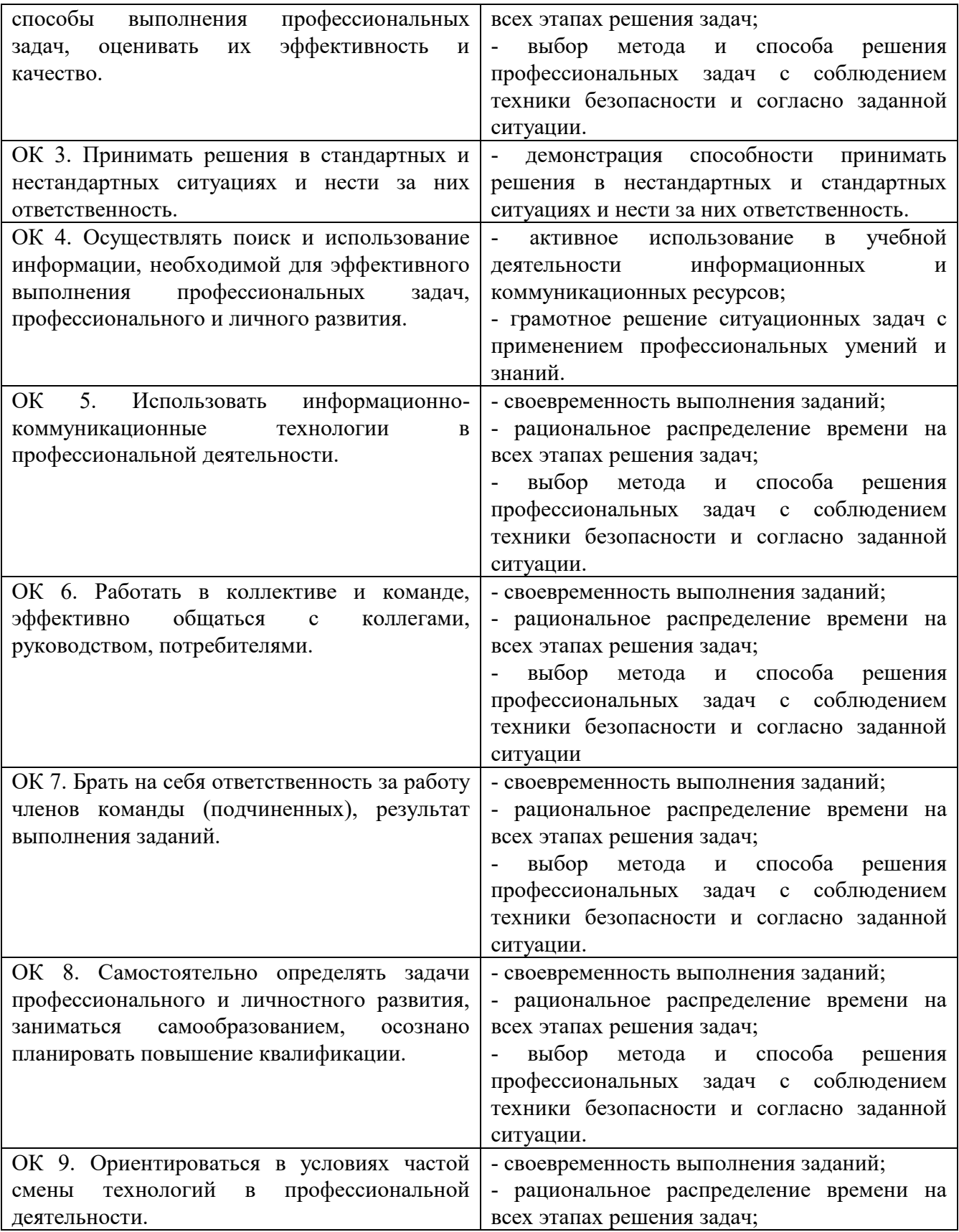

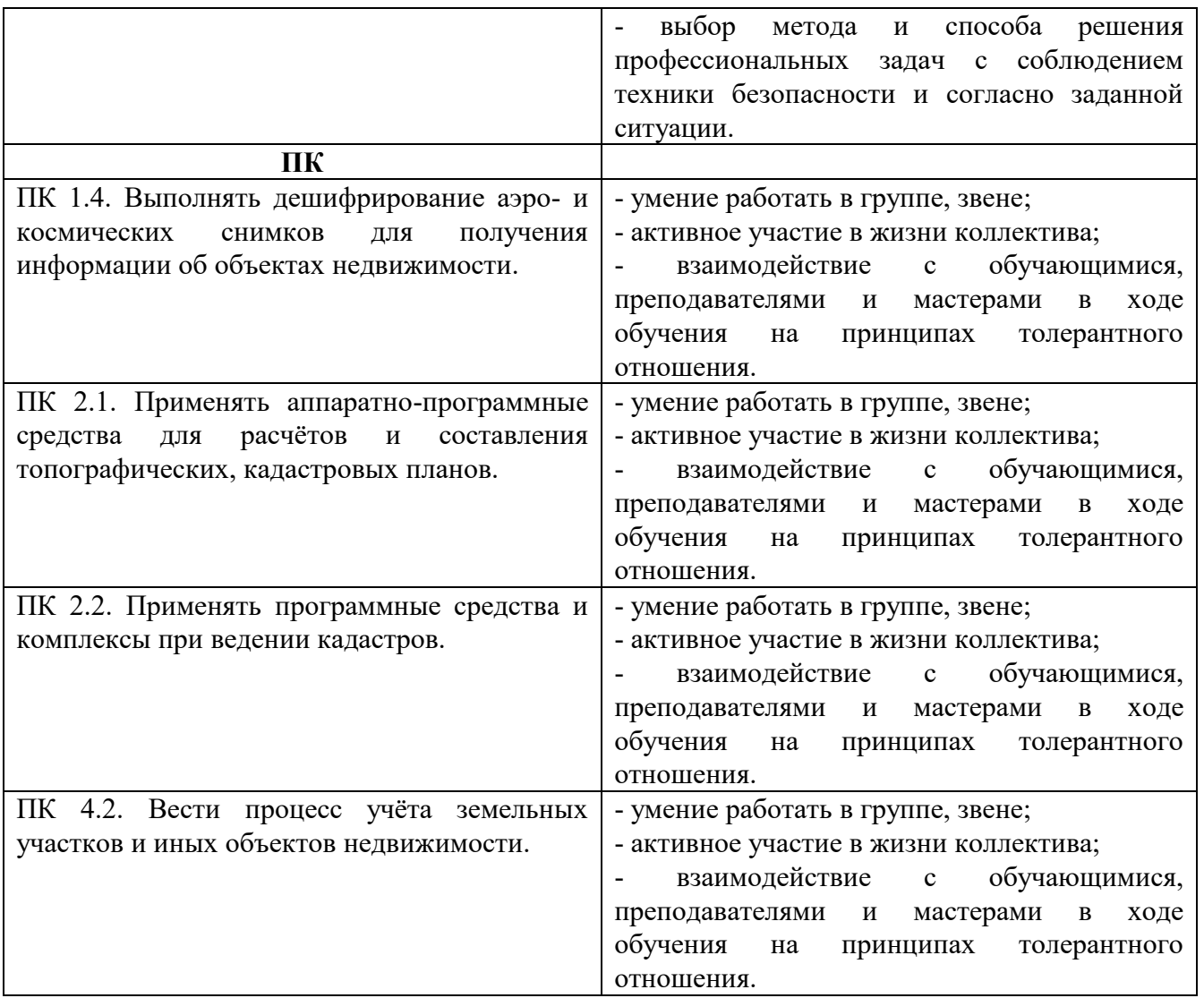

# 5. ЛИСТ ИЗМЕНЕНИЙ И ДОПОЛНЕНИЙ, ВНЕСЁННЫХ В РАБОЧУЮ ПРОГРАММУ

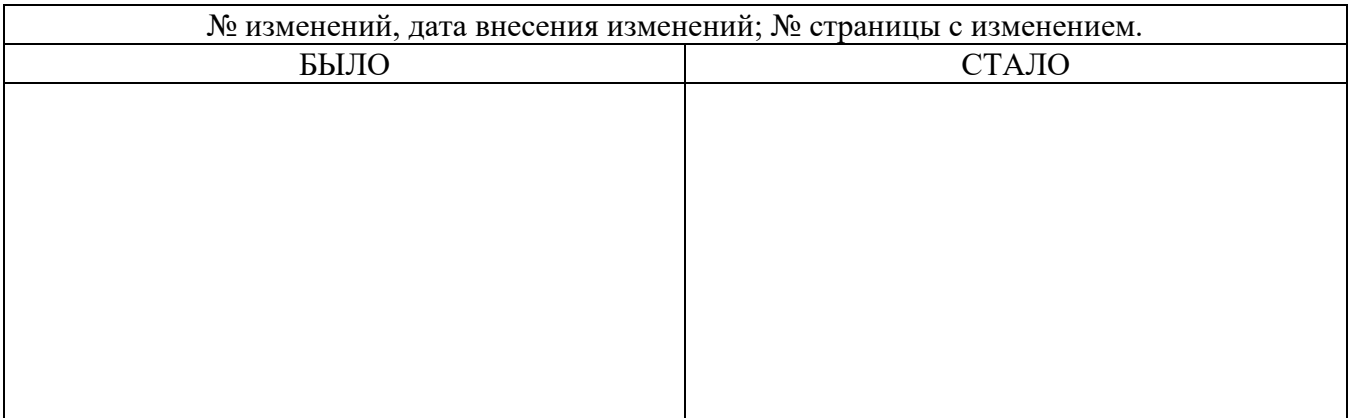

Достоверность документа подтверждаю

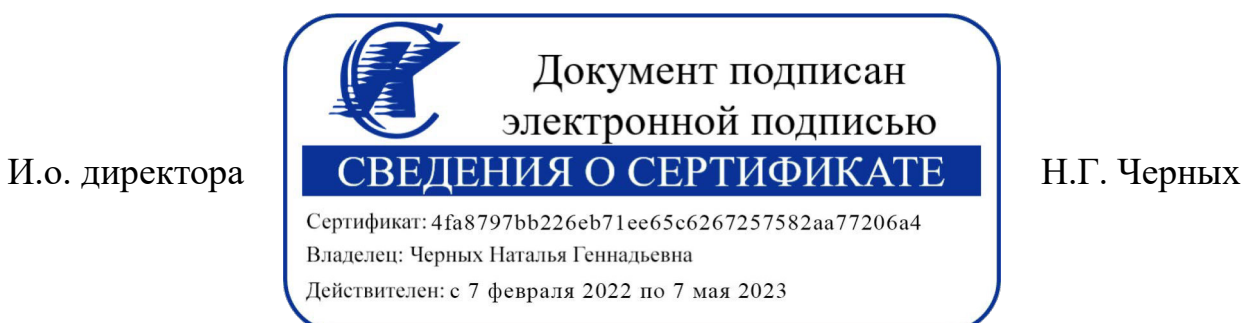